# Подписано электронной подписью:<br>Вержицкий Данил Григорьевич<br>МИНИСТЕРСТВО НАУКИ И ВЫЮЩЕГОЮ ДРАЗОБАНИЛЯ РОСОМЙСКОЙ ФЕДЕРАЦИИ ет все тить тети и высока для принципально стать собствение в дет тить кузбасский таки принципального составит<br>Кузбасский таки деревни представля представля принципального государственного бюдность на принципального госуд высшего образования «Кемеровский государственный университет»

Факультет истории и права

УТВЕРЖДАЮ Декан Л.А. Юрьева 13 февраля 2023 г.

## Рабочая программа дисциплины ФТД.04 Информационные системы цифровой образовательной среды ШКОЛЫ

#### Направление подготовки 44.03.05 - Педагогическое образование (с двумя профилями подготовки)

### Направленность (профиль) подготовки ИСТОРИЯ И ОБЩЕСТВОЗНАНИЕ

Программа бакалавриата

Квалификация выпускника бакалавр

> Форма обучения Очная, заочная

Год набора 2019

Новокузнецк 2023

## **Оглавление**

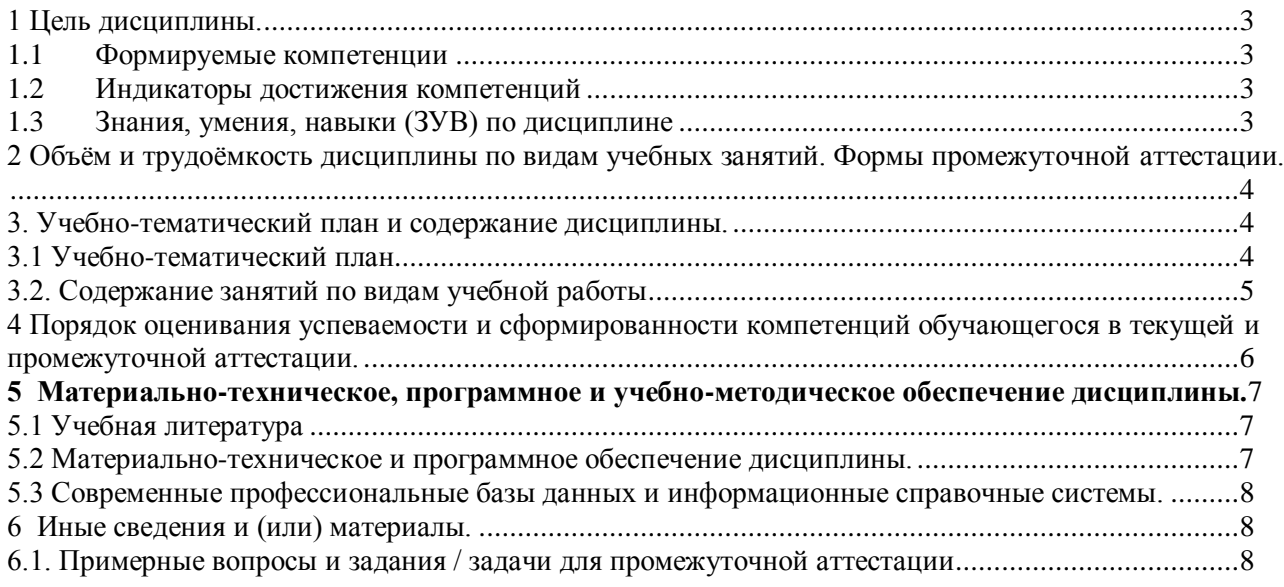

## <span id="page-2-0"></span>1 Цель дисциплины.

В результате освоения данной дисциплины у обучающегося должны быть сформированы компетенции основной профессиональной образовательной программы бакалавриата (далее -ОПОП): ОПК-9 Способен понимать принципы работы современных информационных технологий и использовать их для решения задач профессиональной деятельности.

Содержание компетенций как планируемых результатов обучения по дисциплине см. таблицы 1 и 2.

### <span id="page-2-1"></span>1.1 Формируемые компетенции

Таблица 1 - Формируемые дисциплиной компетенции Наименование вида Наименование категории Код и название компетенции компетенции (группы) компетенций (универсальная, общепрофессиональная, профессиональная) Информационно-Общепрофессиональная ОПК-9 Способен понимать принципы работы коммуникационные современных информационных технологий и использовать их для решения задач технологии для профессиональной профессиональной деятельности деятельности

### <span id="page-2-2"></span>1.2 Индикаторы достижения компетенций

Таблина 2 – Инликаторы лостижения компетенний, формируемые лисниплиной

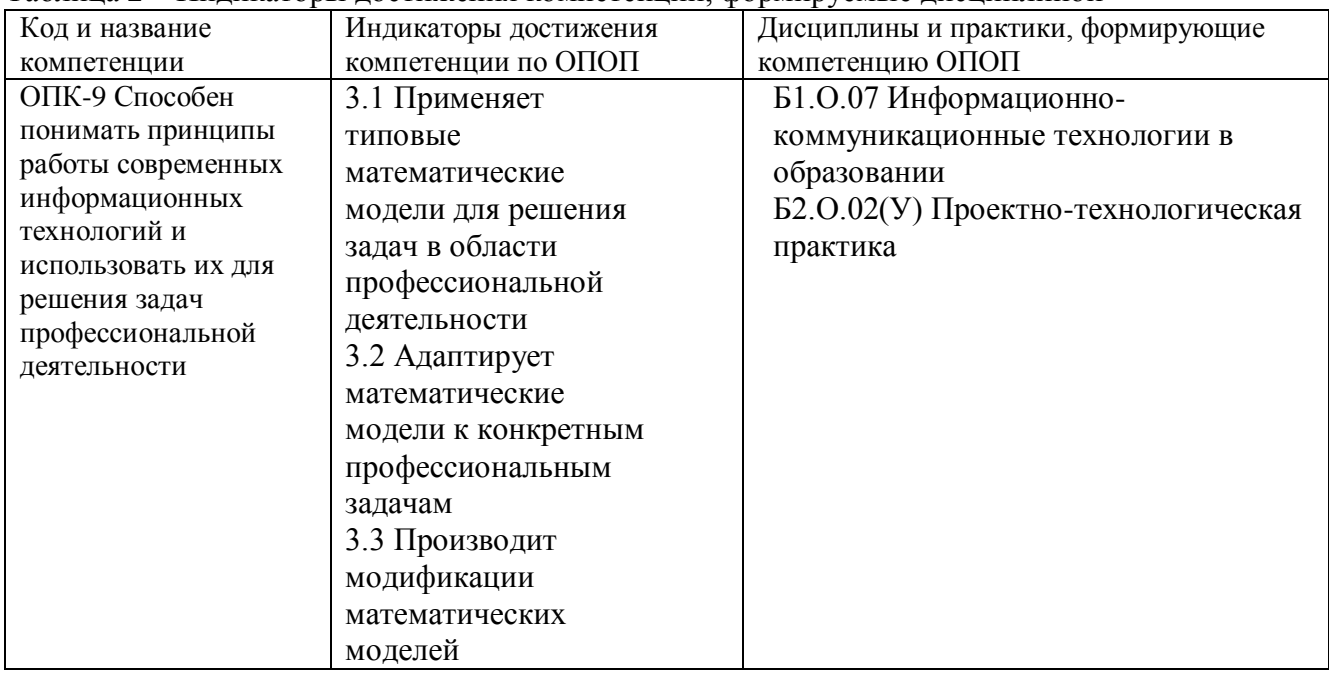

### <span id="page-2-3"></span>1.3 Знания, умения, навыки (ЗУВ) по дисциплине

Таблица 3 - Знания, умения, навыки, формируемые дисциплиной

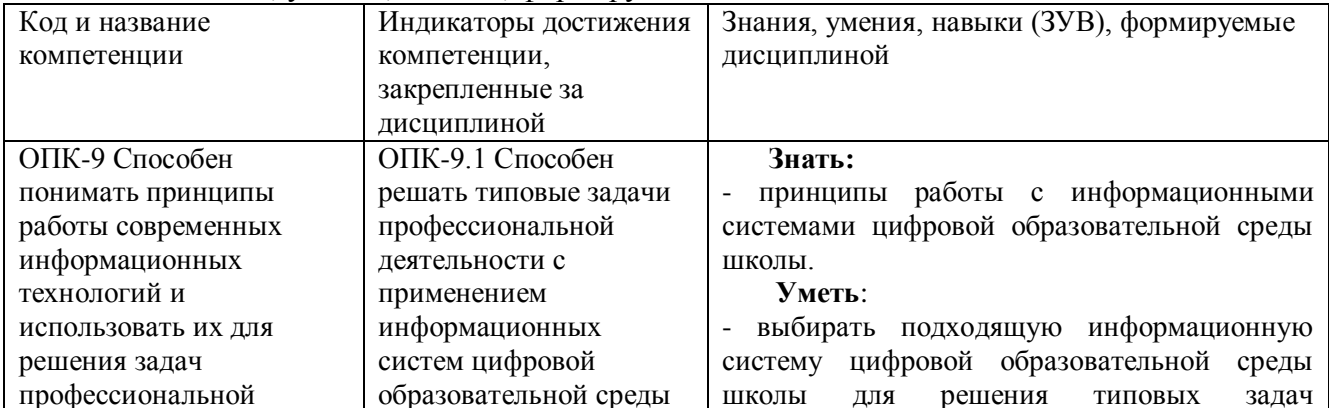

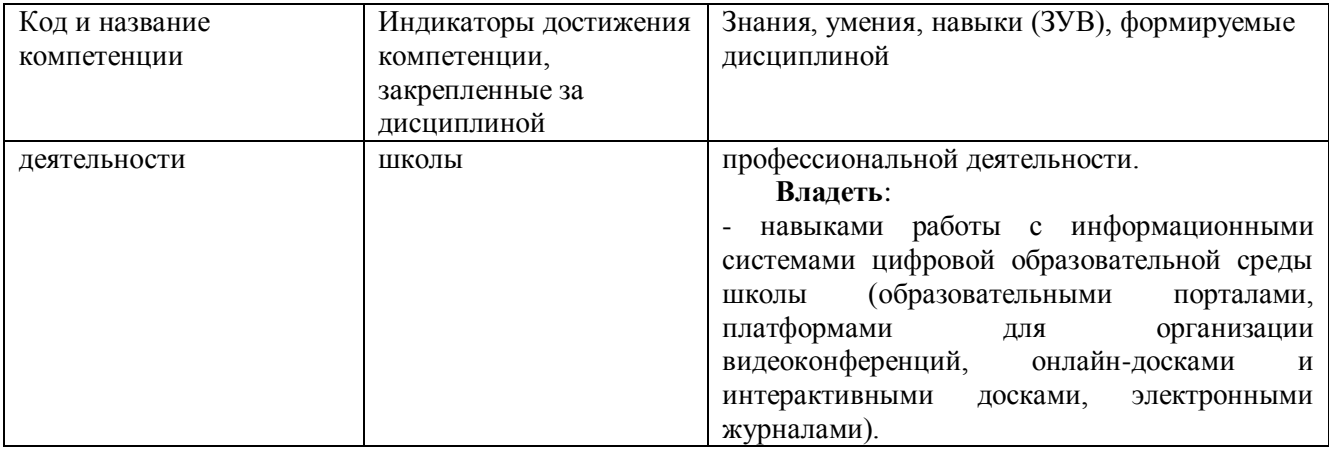

## <span id="page-3-0"></span>**2 Объём и трудоёмкость дисциплины по видам учебных занятий. Формы промежуточной аттестации.**

## Таблица 4 – Объем и трудоемкость дисциплины по видам учебных занятий

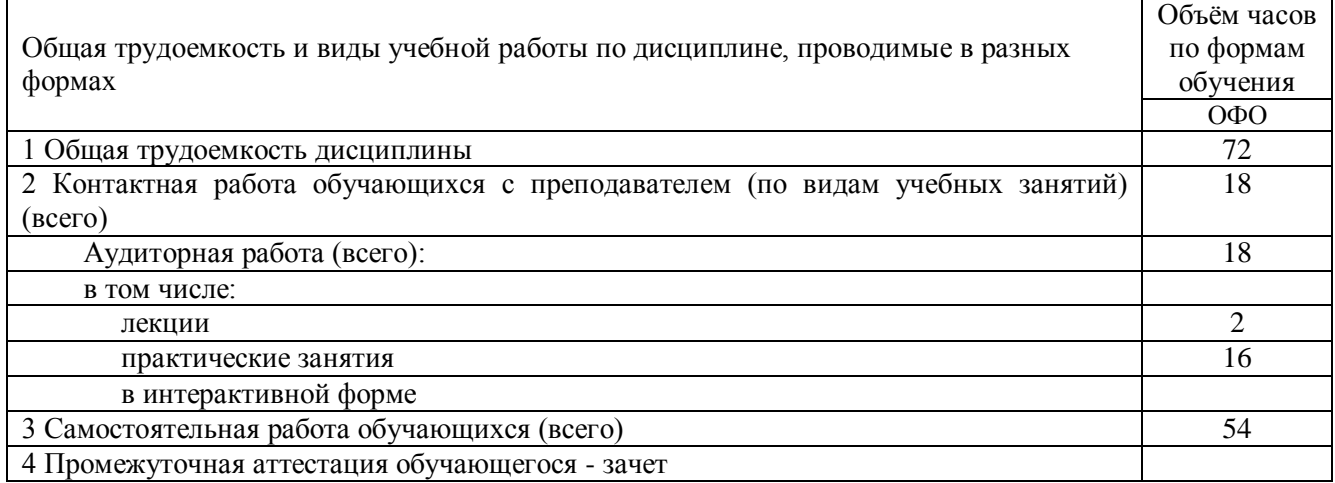

## <span id="page-3-1"></span>**3. Учебно-тематический план и содержание дисциплины.**

## <span id="page-3-2"></span>**3.1 Учебно-тематический план**

Таблица 5 - Учебно-тематический план очной формы обучения

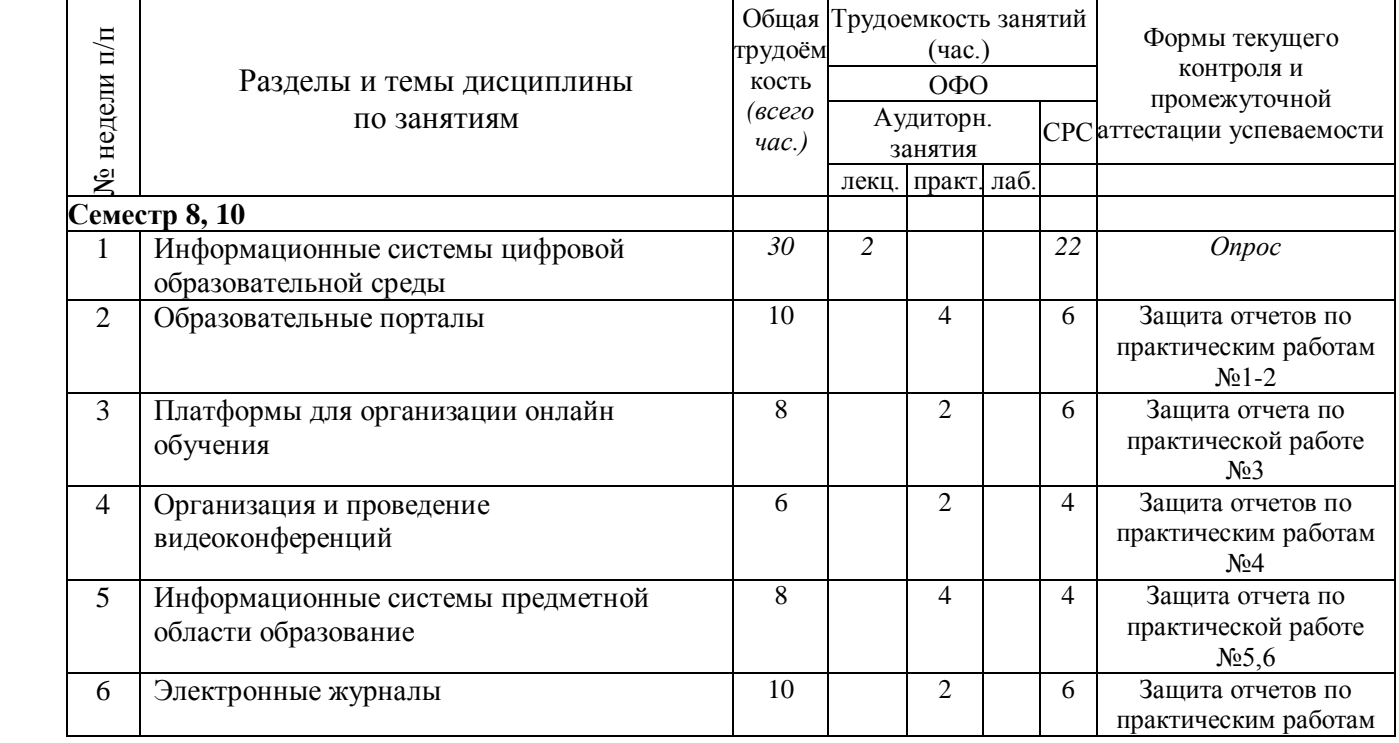

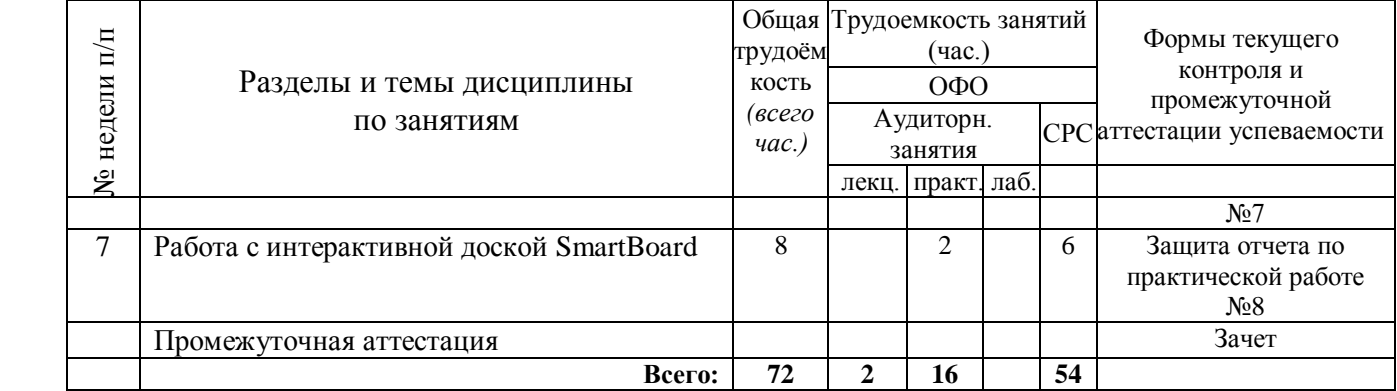

## <span id="page-4-0"></span>**3.2. Содержание занятий по видам учебной работы**

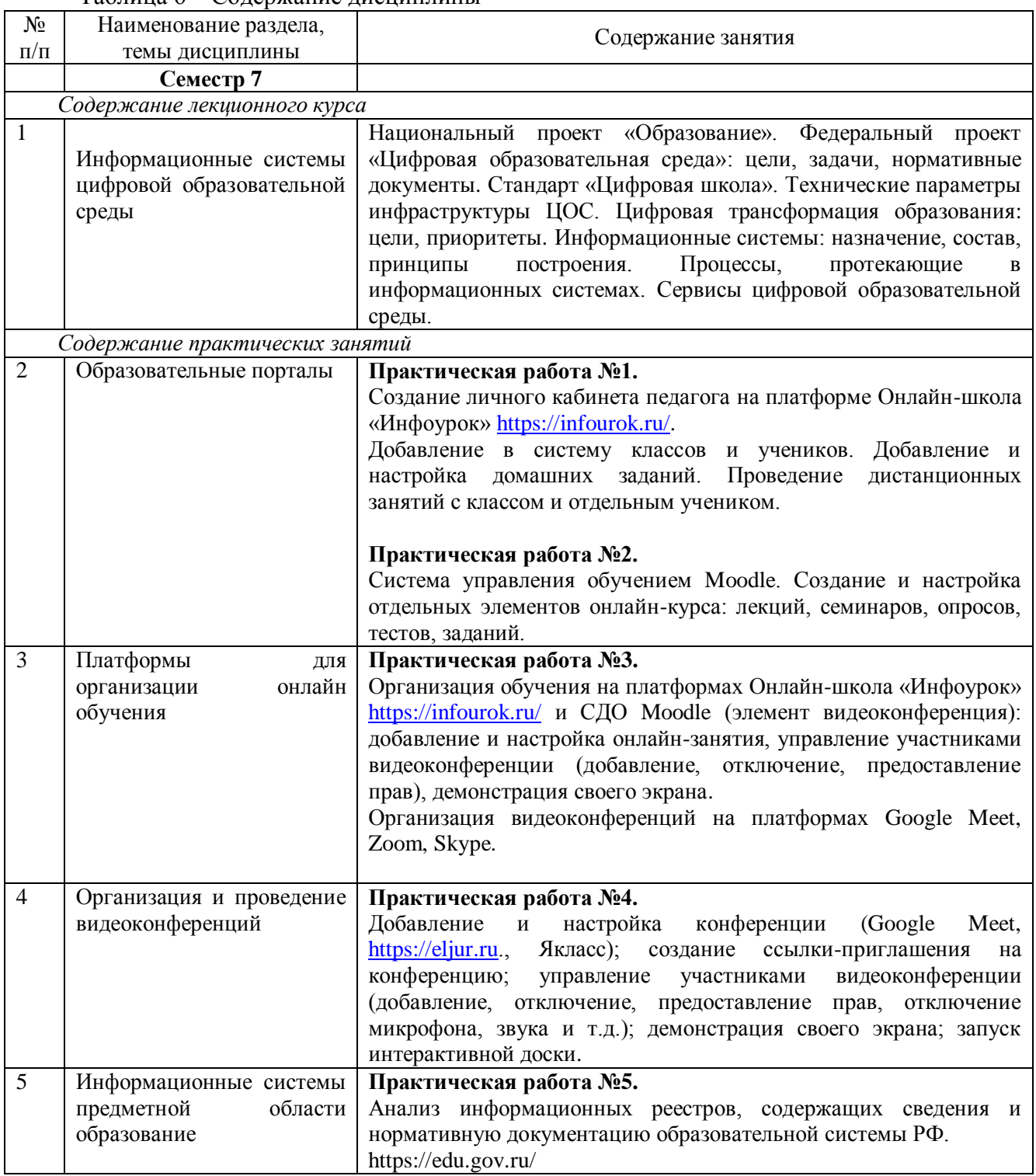

Таблица 6 – Содержание дисциплины

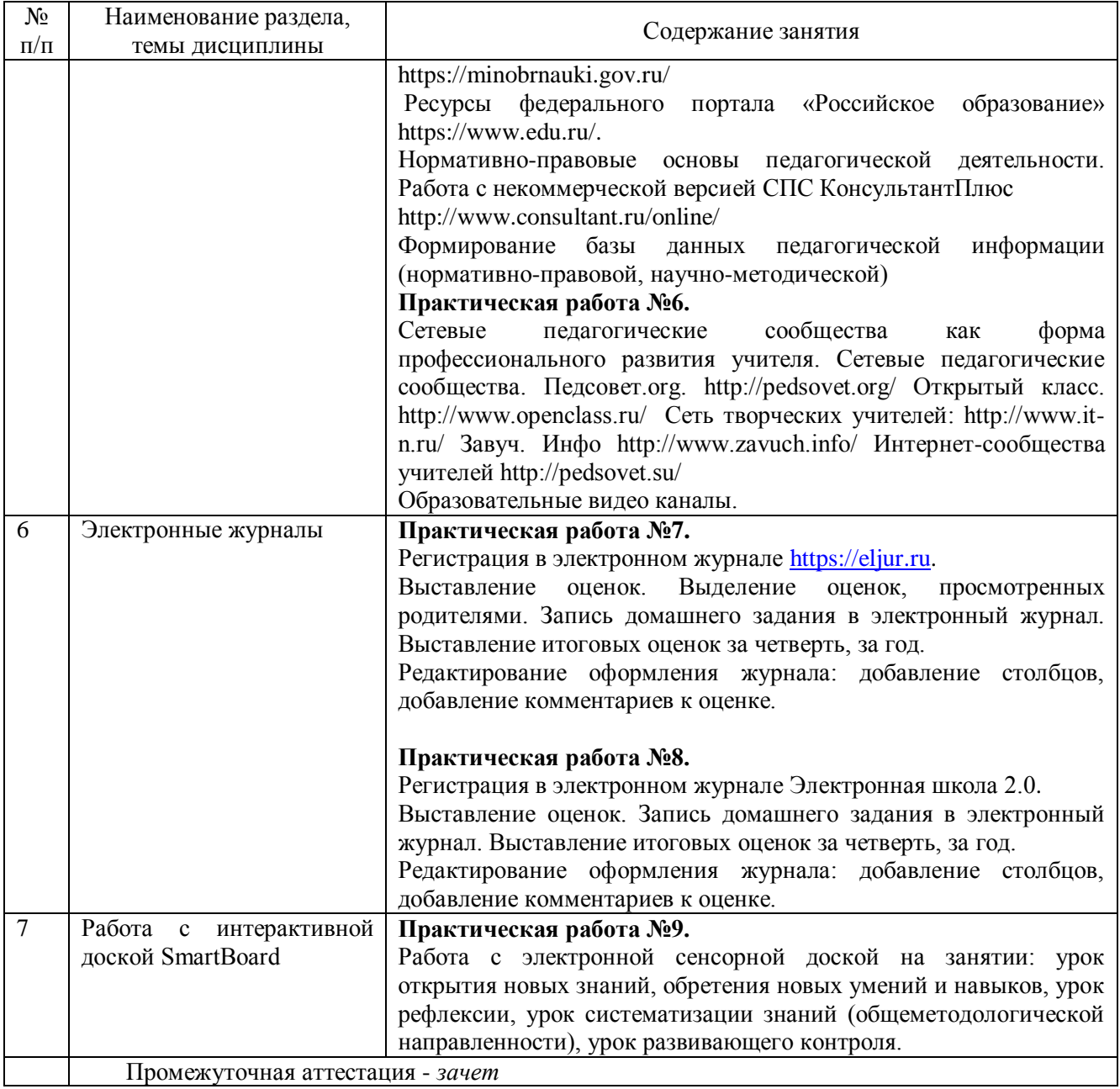

## <span id="page-5-0"></span>**4 Порядок оценивания успеваемости и сформированности компетенций обучающегося в текущей и промежуточной аттестации.**

Для положительной оценки по результатам освоения дисциплины обучающемуся необходимо выполнить все установленные виды учебной работы. Оценка результатов работы обучающегося в баллах (по видам) приведена в таблице 7.

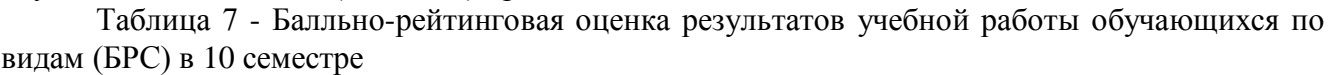

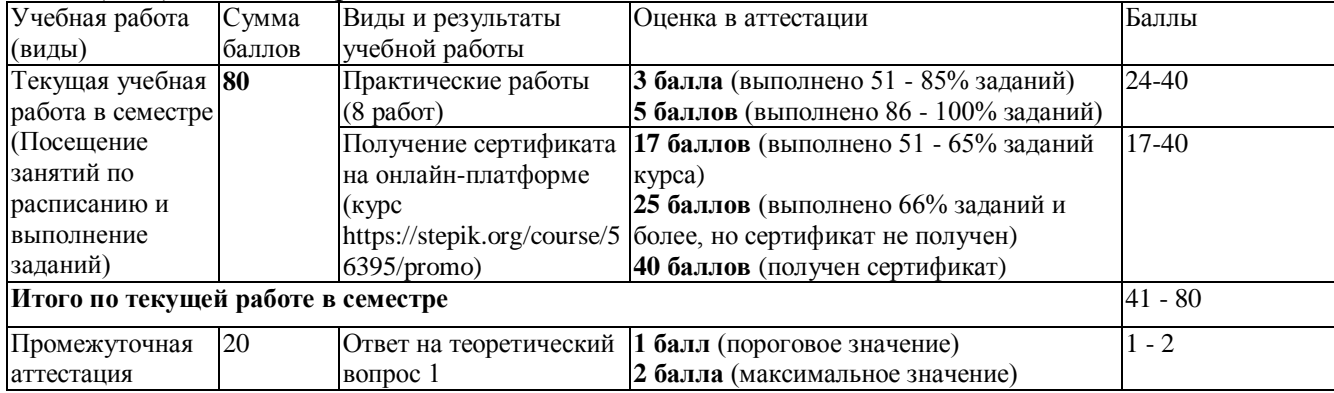

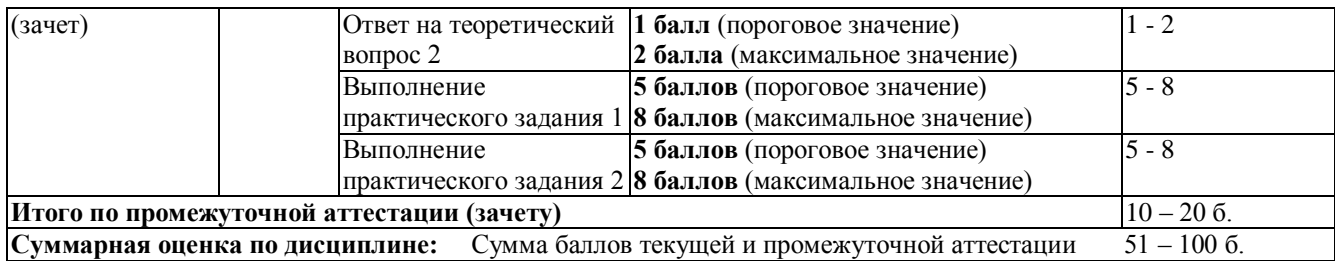

В промежуточной аттестации оценка выставляется в ведомость в 100-балльной шкале и в буквенном эквиваленте (таблица 8)

Таблица 8 – Соотнесение 100-балльной шкалы и буквенного эквивалента оценки

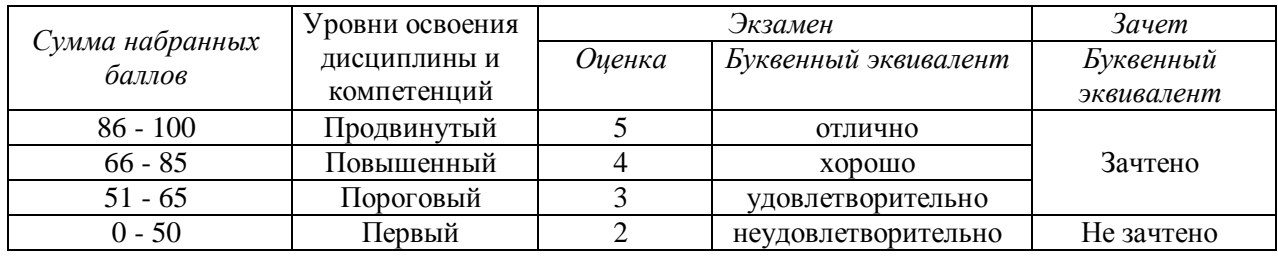

## <span id="page-6-0"></span>**5 Материально-техническое, программное и учебнометодическое обеспечение дисциплины.**

### **5.1 Учебная литература**

#### **Основная учебная литература**

<span id="page-6-1"></span>1. Информационные технологии в педагогической деятельности : учебное пособие / составители О. П. Панкратова [и др.]. — Ставрополь : СКФУ, 2015. — 226 с. — Текст : электронный. – URL: https://e.lanbook.com/book/155375 (дата обращения: 20.01.2022).

2. Киселев, Г. М. Информационные технологии в педагогическом образовании : учебник / Г. М. Киселев, Р. В. Бочкова. – 4-е изд., стер. – Москва : Дашков и К°, 2021. – 304 с. : ил. – (Учебные издания для бакалавров). – Режим доступа: по подписке. – URL: https://biblioclub.ru/index.php?page=book&id=684291 (дата обращения: 17.02.2022). – ISBN 978- 5-394-04383-3.

#### **Дополнительная учебная литература**

1. Грибанова-Подкина, М. Ю. Использование информационно-коммуникационных технологи и электронных ресурсов в образовательном пространстве : учебное пособие / М. Ю. Грибанова-Подкина. — Саратов : СГУ, 2020. — 64 с. — ISBN 978-5-292-04668-4. — Текст : электронный – URL: https://e.lanbook.com/book/194739 (дата обращения: 17.02.2022).

2. Минин А.Я. Информационные технологии в образовании : учебное пособие / А.Я. Минин - Москва : МПГУ, 2016. - 148 с.- ISBN 978-5-4263-0464-2. - URL: https://biblioclub.ru/index.php?page=book\_view\_red&book\_id=471000

3. Федотова, В. С. Цифровые инструменты и сервисы в работе учителя : учебное пособие / В.С. Федотова. – Санкт-Петербург : Ленинградский государственный университет имени А.С. Пушкина, 2020. – 220 с.: ил. – Режим доступа: по подписке. – URL: https://biblioclub.ru/index.php?page=book&id=611279 (дата обращения: 17.02.2022). – Библиогр. в кн. – ISBN 978-5-8290-1896-2. – Текст : электронный.

4. Диков, А. В. Социальные медиасервисы в образовании : монография / А. В. Диков. — Санкт-Петербург : Лань, 2020. — 204 с. — ISBN 978-5-8114-4741-1. — Текст : электронный // Лань : электронно-библиотечная система. — URL: https://e.lanbook.com/book/140771 (дата обращения: 08.03.2022).

#### <span id="page-6-2"></span>**5.2 Материально-техническое и программное обеспечение дисциплины.**

Учебные занятия по дисциплине проводятся в учебных аудиториях КГПИ ФГБОУ ВО

«КемГУ».

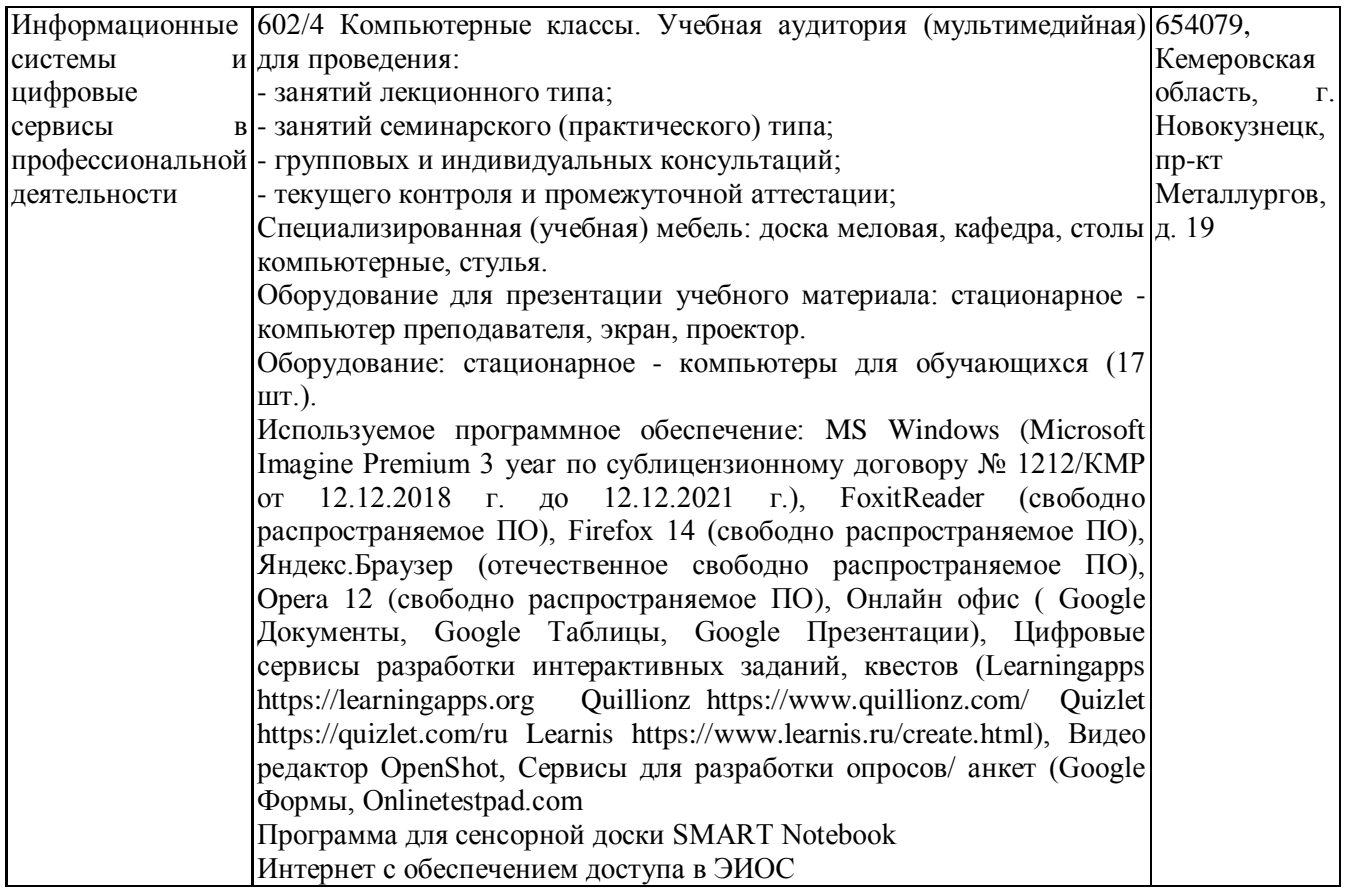

## <span id="page-7-0"></span>**5.3 Современные профессиональные базы данных и информационные справочные системы.**

#### **Перечень СПБД и ИСС по дисциплине**

Базы данных «Университетская информационная система Россия», режим доступа: <https://uisrussia.msu.ru/>

Педагогическое сообщество, режим доступа: http://pedsovet.su/

СПС КонсультантПлюс, режим доступа: http://www.consultant.ru/online/

Официальный интернет-ресурс Минпросвещения России, режим доступа: https://docs.edu.gov.ru/

Библиотека свободно доступных материалов по информационным технологиям на русском языке CITForum.ru, режим доступа: http://citforum.ru

### <span id="page-7-1"></span>**6 Иные сведения и (или) материалы.**

<span id="page-7-2"></span>**6.1. Примерные вопросы и задания для промежуточной аттестации** *Семестр 7*

#### **Таблица 9 - Примерные теоретические вопросы и практические задания к зачету**

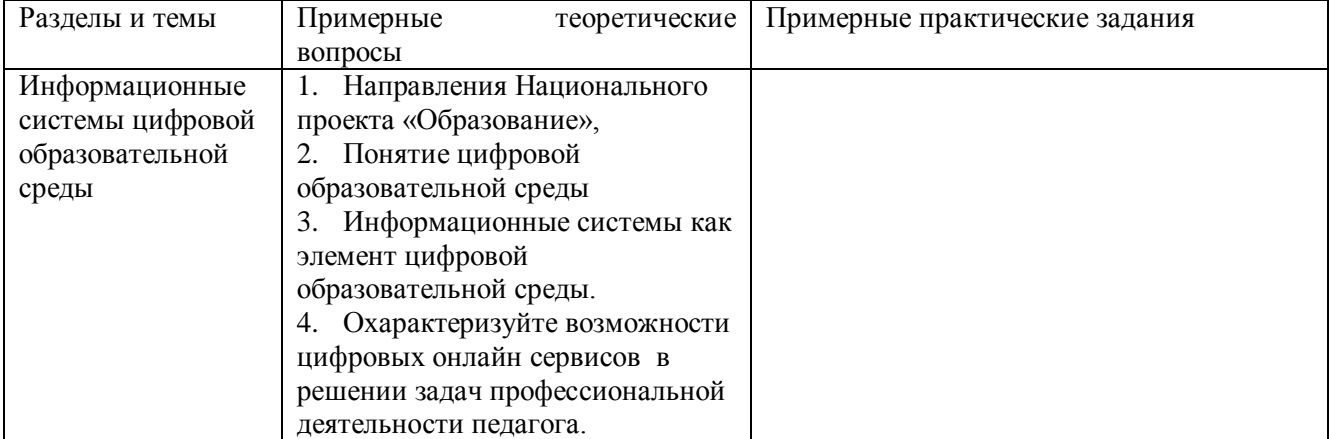

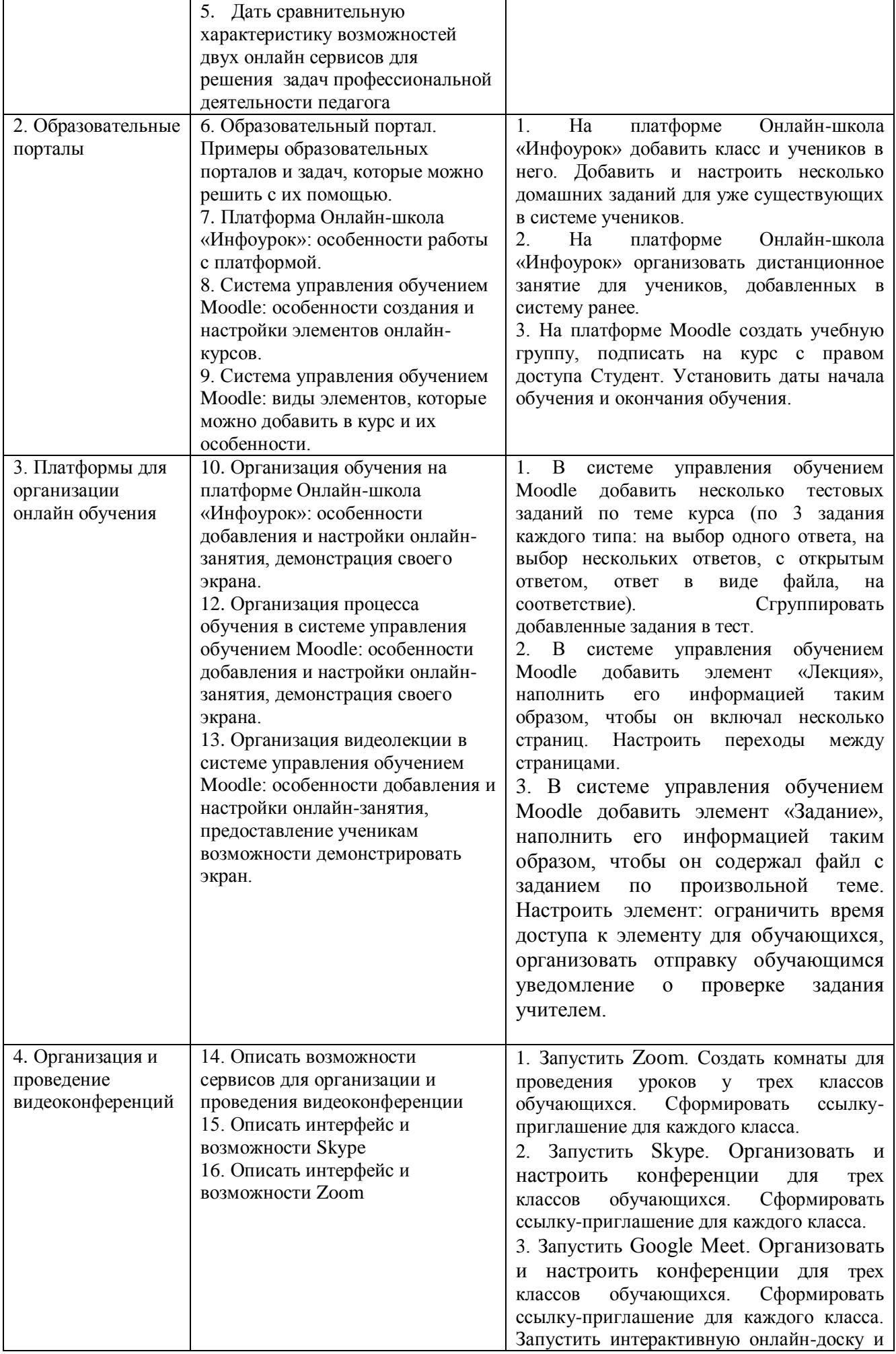

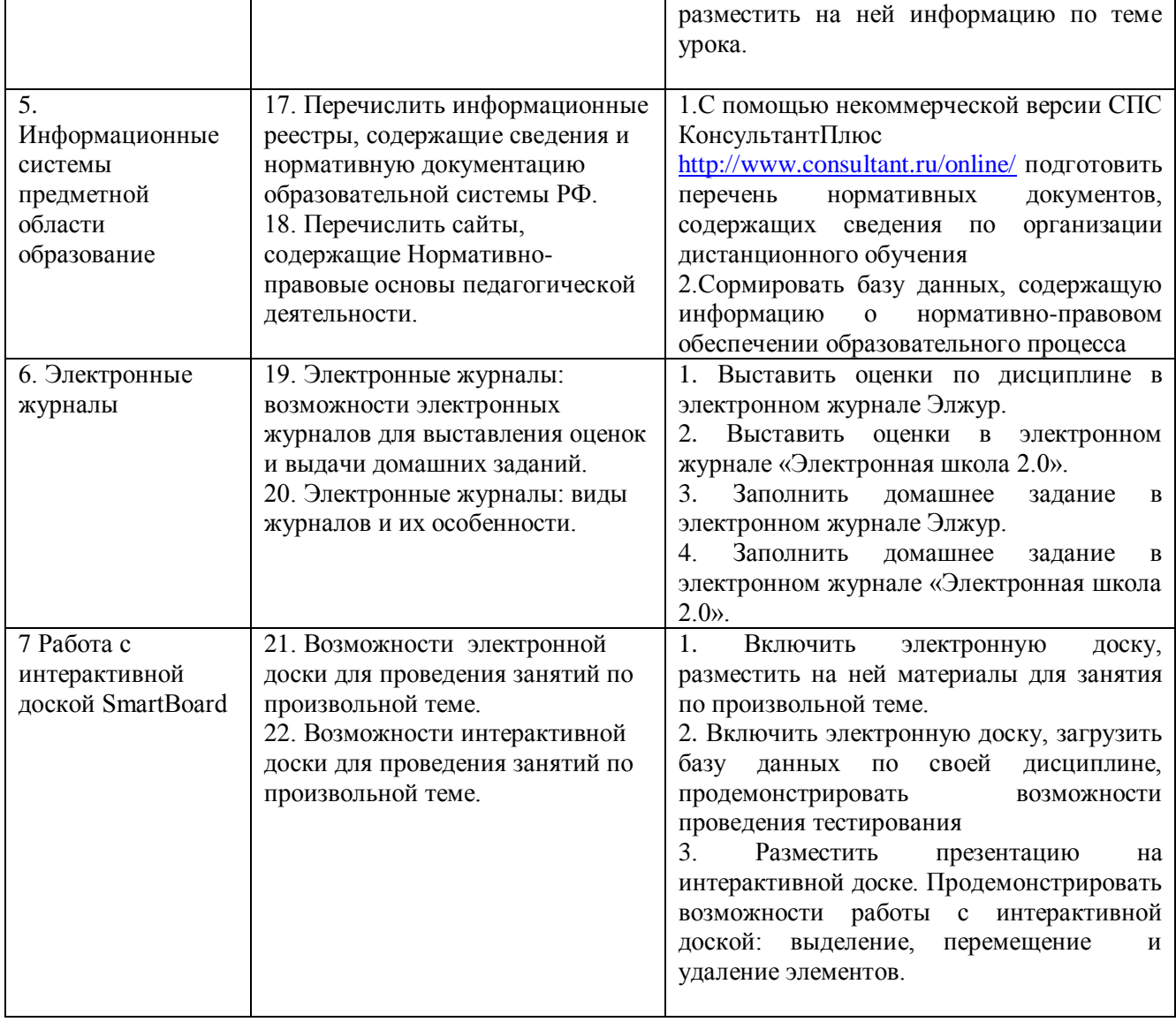

Составитель (и): К.пед.наук, доцент Дробахина А.Н., к.пед.наук, Сликишина И.В. (*фамилия, инициалы и должность преподавателя (ей)*)